# Trillium Health Grant Management Requirements Document

Version: Draft Prepared by: Matthew Metcalf 10/6/2014

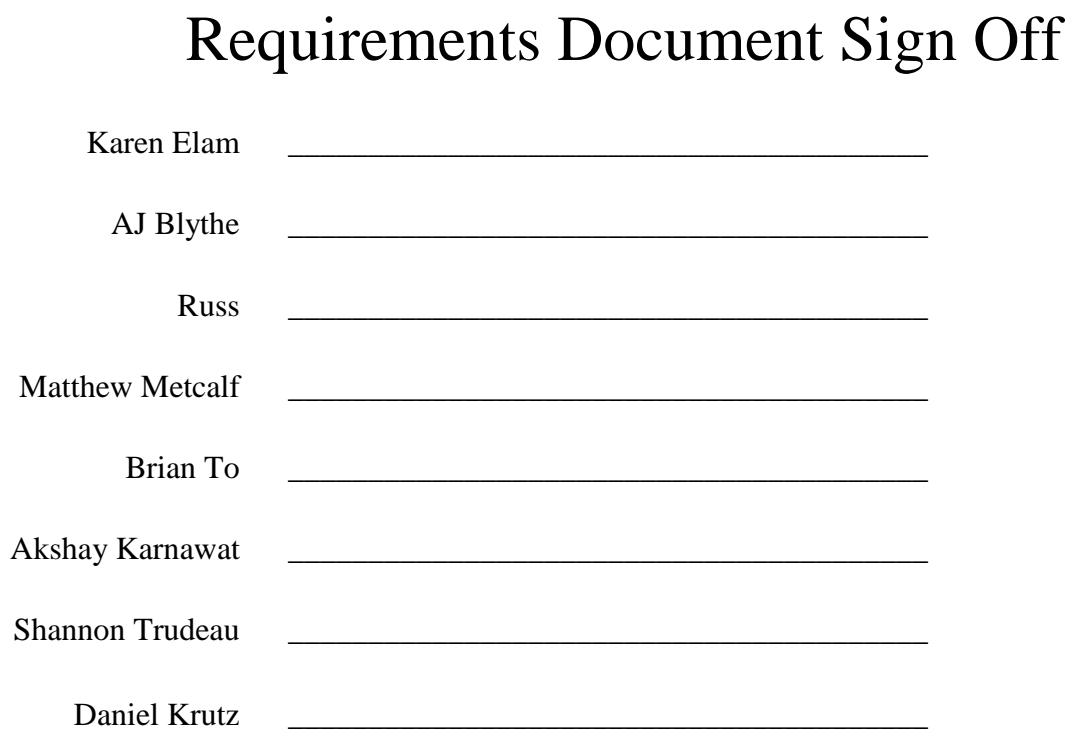

# **Table of Contents**

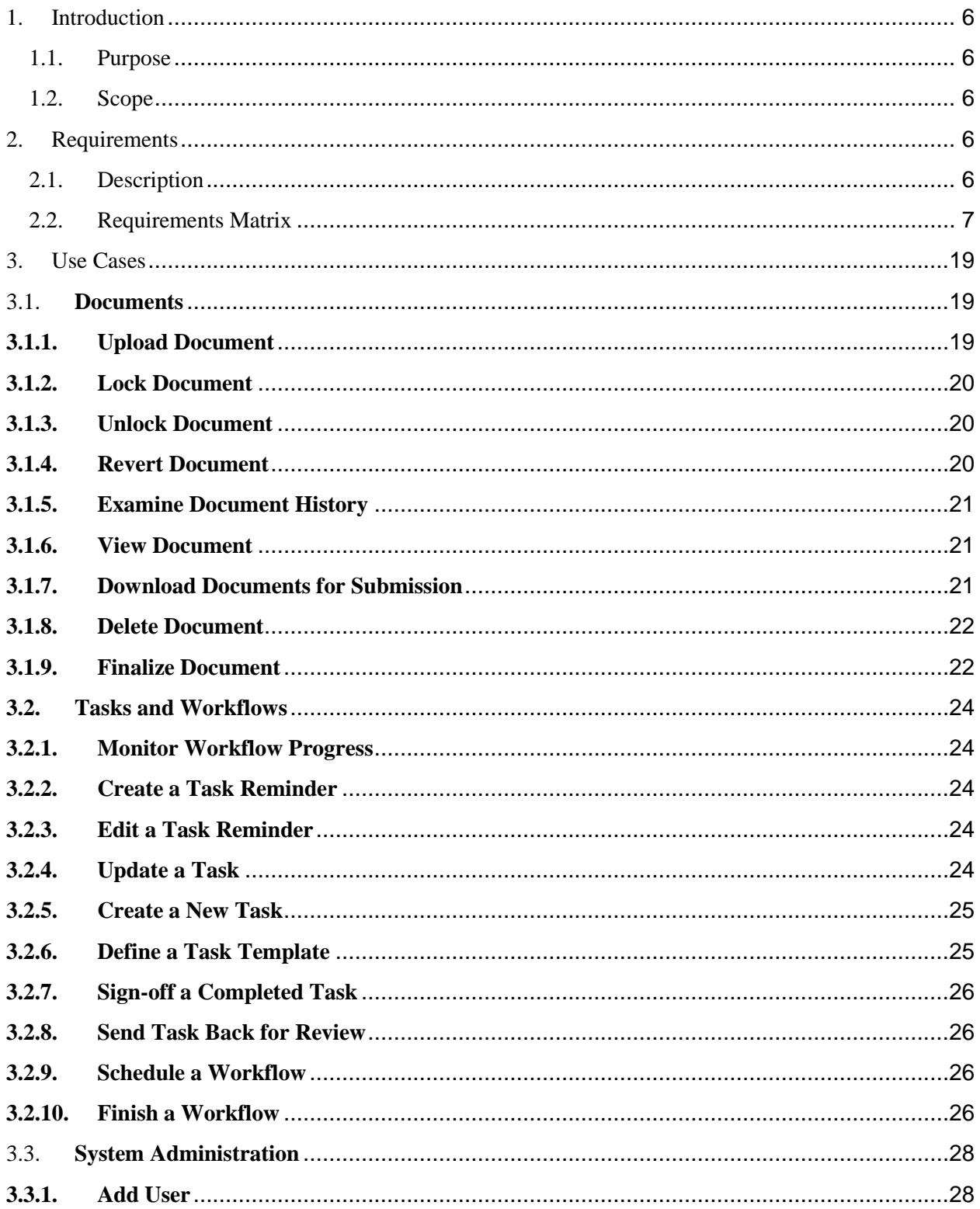

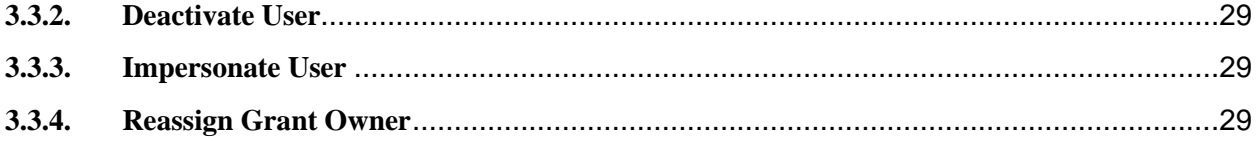

# **Revision History**

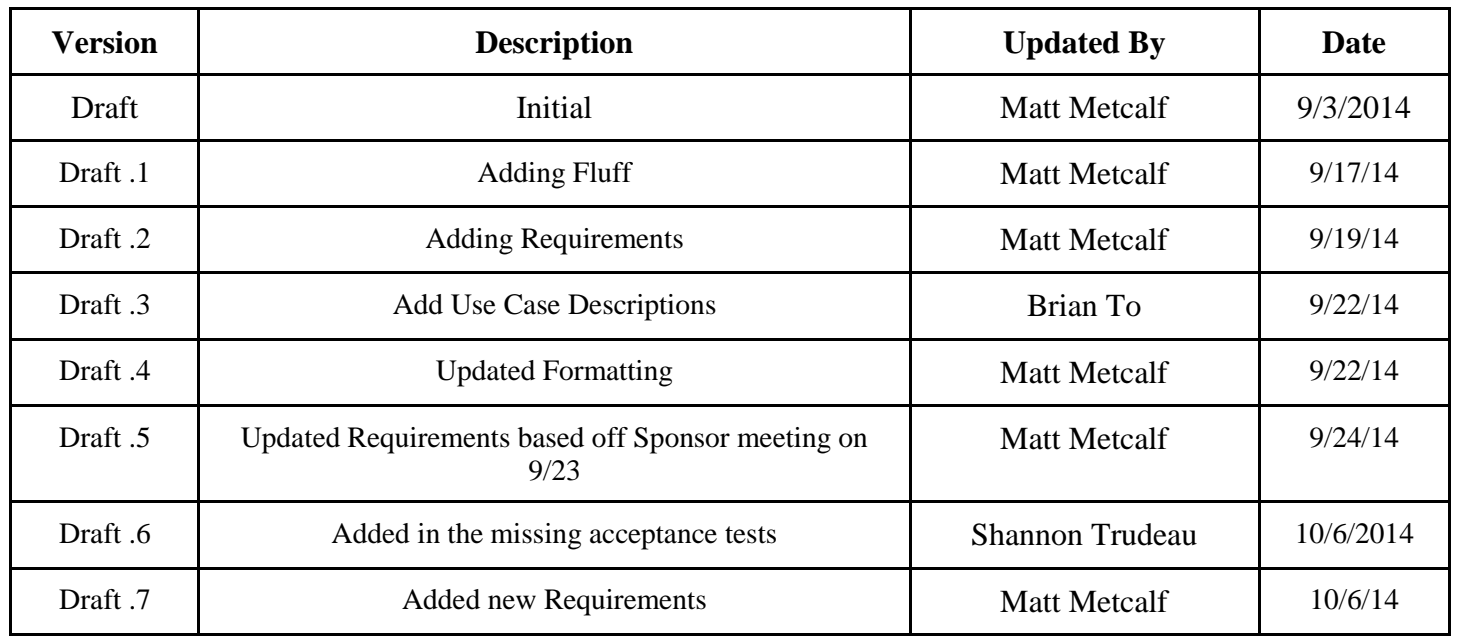

# <span id="page-5-0"></span>1. Introduction

#### <span id="page-5-1"></span>**1.1. Purpose**

This document is going to outline the Requirements for the Trillium Grant Management System. This will be done by outlining the scope of the project, defining the system environment, assumptions and dependencies, and finally the requirements matrix. The project scope will define the bounds of the project and say what will and will not be part of the project. The operating environment will describe the condition that the system will run in. Assumptions will go over any assumptions that will be taken moving forward with the project. Dependencies will go over any required systems that already exist that the system will depend on.

#### <span id="page-5-2"></span>**1.2. Scope**

Trillium Grant Management System will standardize the process for Trillium Health. This is limited to notification of grant status, grant information, task creation, task reminders, and document upload, revision and approval. Grant status shall be communicated to the user by use of the dashboard by showing the status of the current tasks on a grant. Grant information shall be stored in the system and will be able to be view by viewing each individual grant. The system will allow for tasks to be created for grants. The system will notify users when a task is coming closer to its due date. The system will allow for upload of documents that are related to the grants. The system will keep track of previous revisions of documents so documents can be turned back to previous revisions. The system will allow for a process which requires grant owners to approve of documents before they are finalized.

## <span id="page-5-3"></span>2. Requirements

#### <span id="page-5-4"></span>**2.1. Description**

The Requirements Matrix is broken up by Requirement type. The Requirement types are General, Gui, Security, Tasks, Usability, Grants, and Documents. Each requirement has 4 different parts; ID, Title, Description, and Acceptance Test. The ID column is a unique identifier for each requirement. Title column is the name of each of the requirement. The Description column details how the requirement is done. The Acceptance Test column describes how the completion of the requirement will be proved.

# **2.2. Requirements Matrix**

<span id="page-6-0"></span>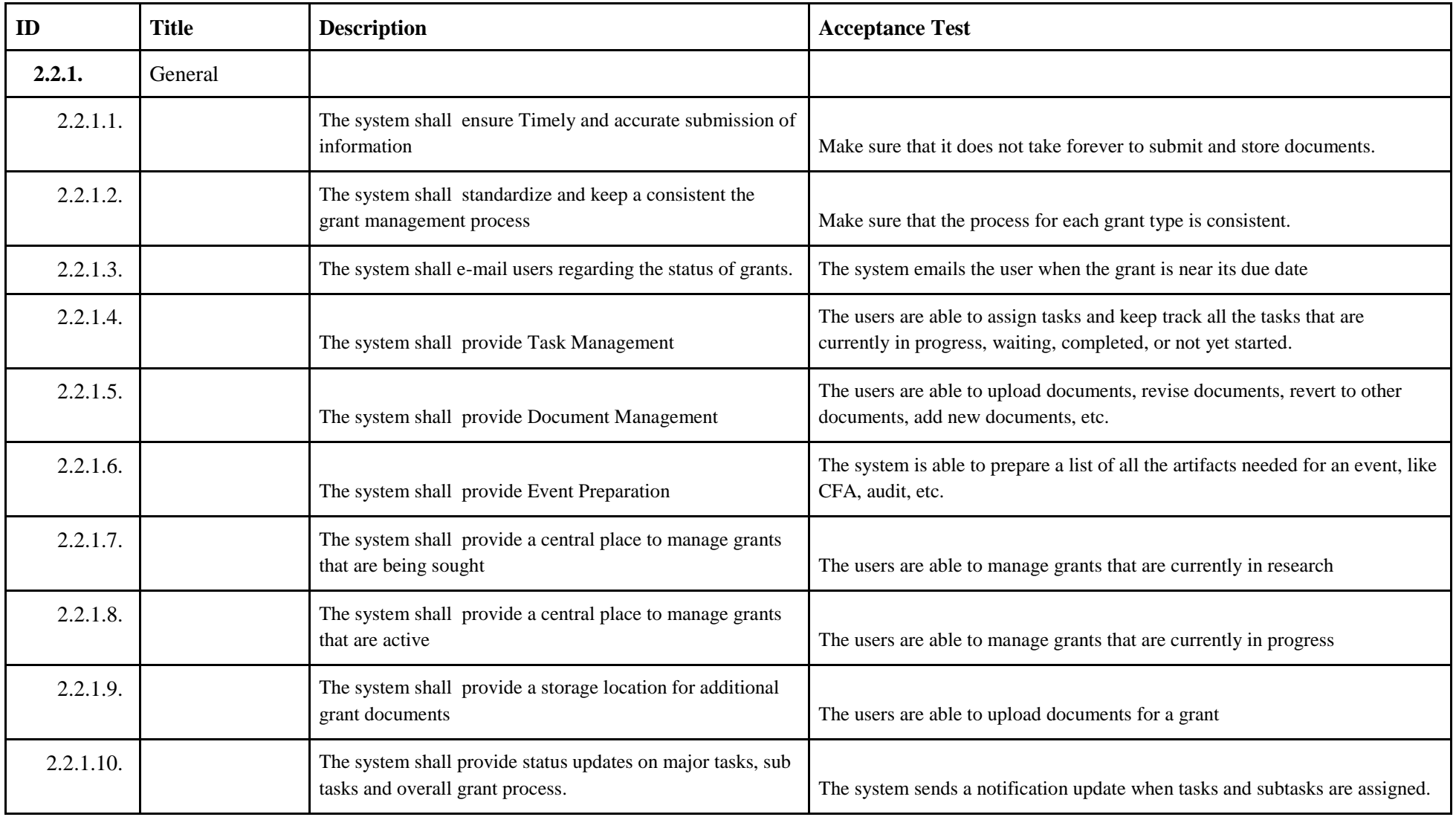

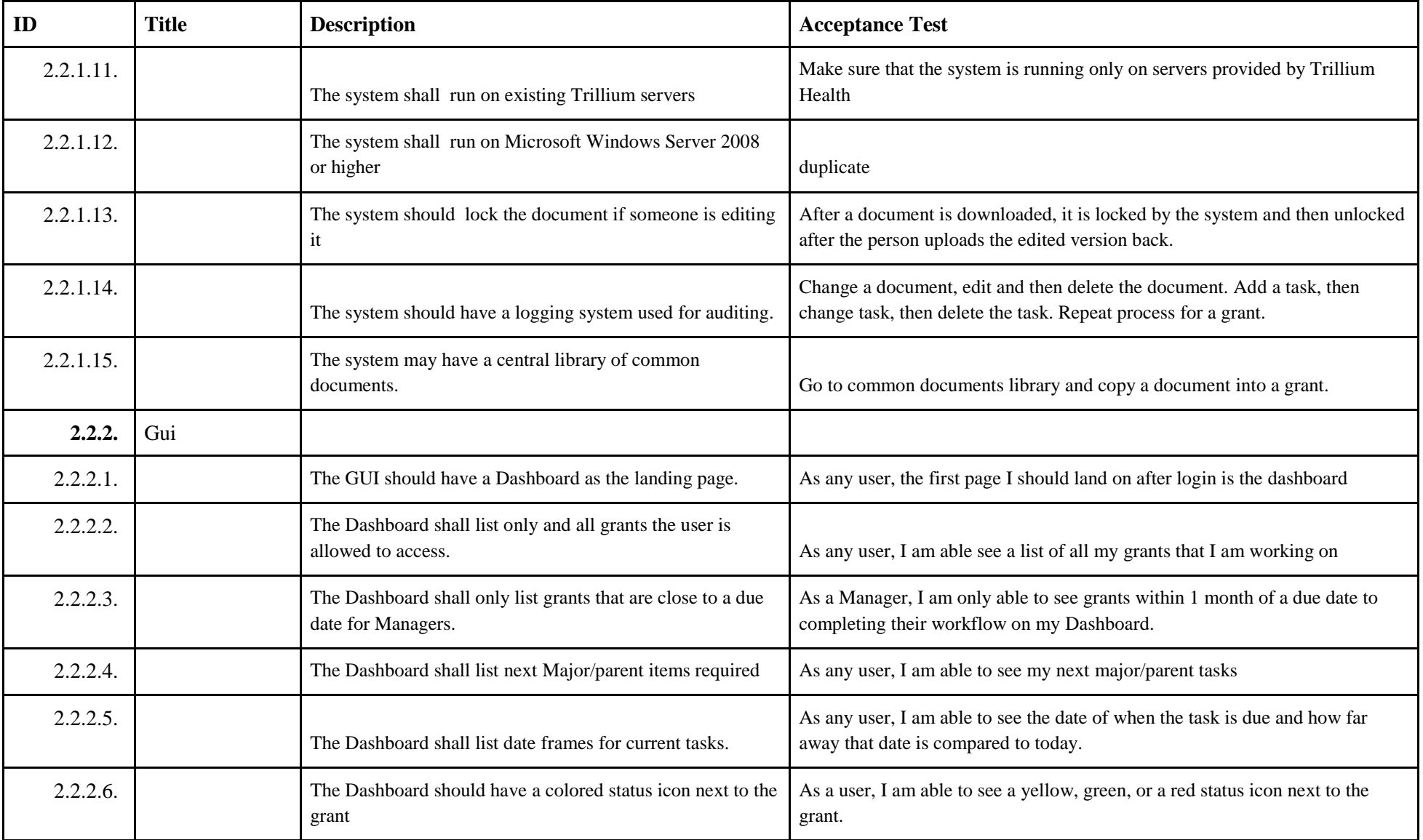

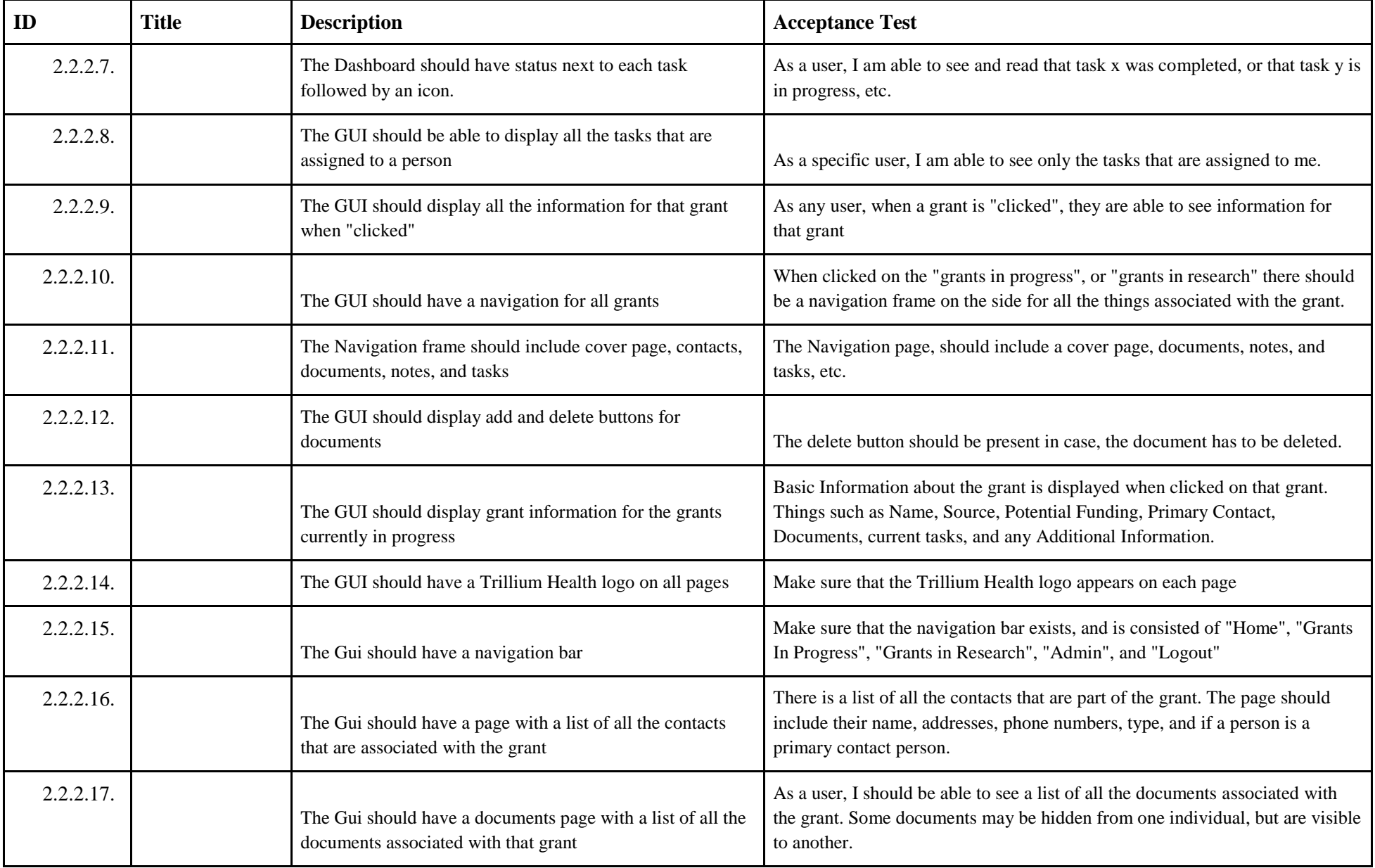

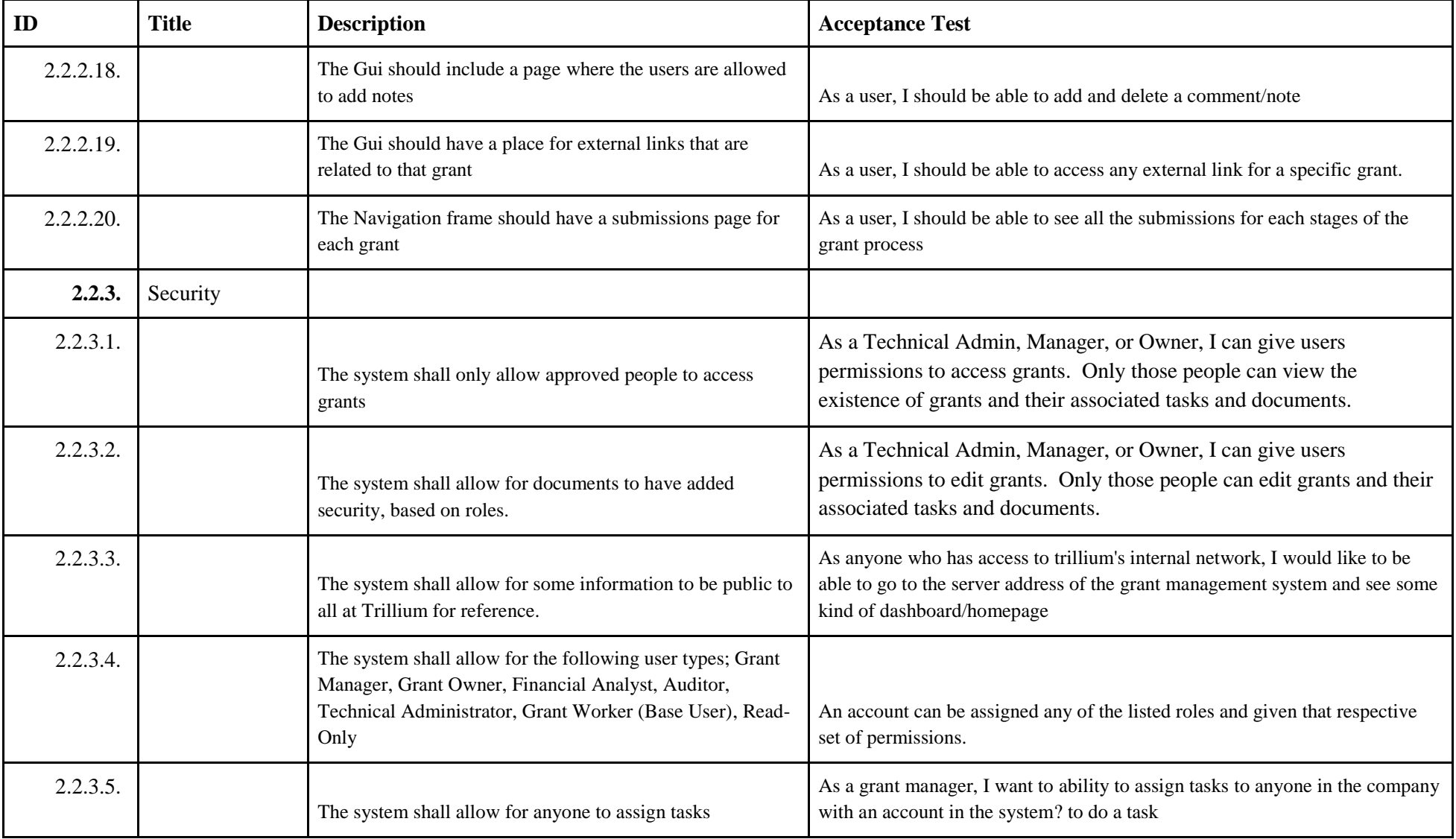

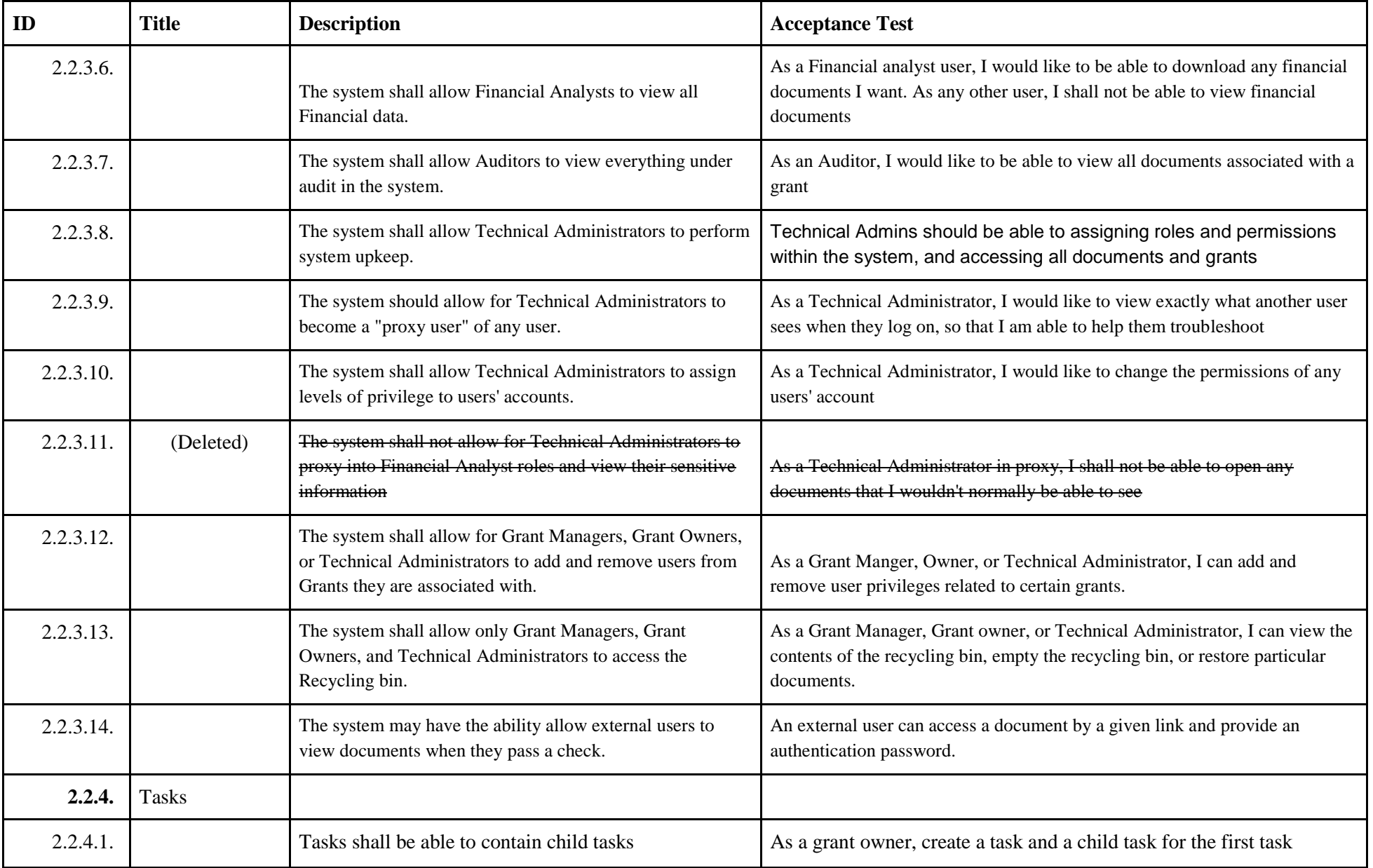

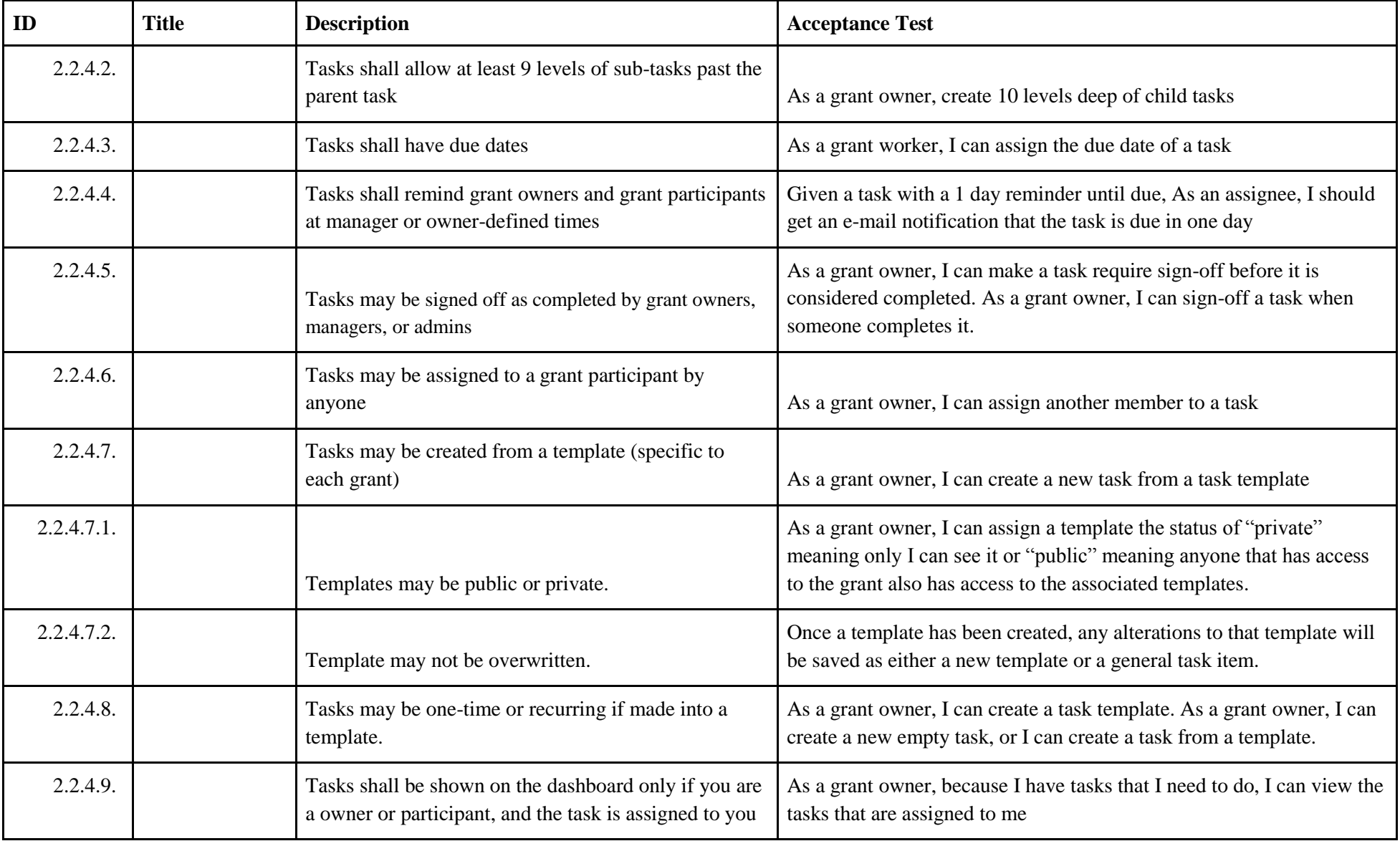

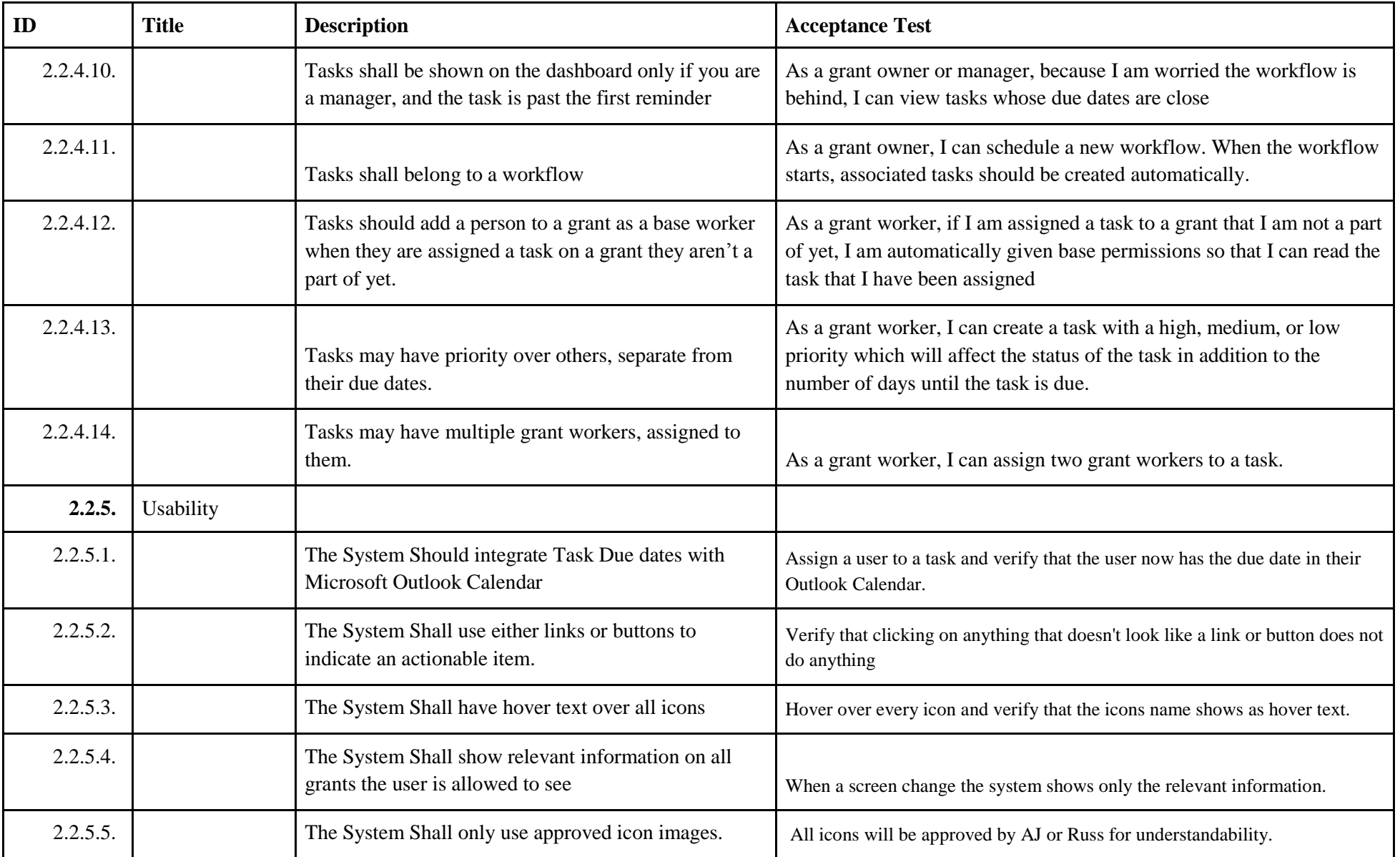

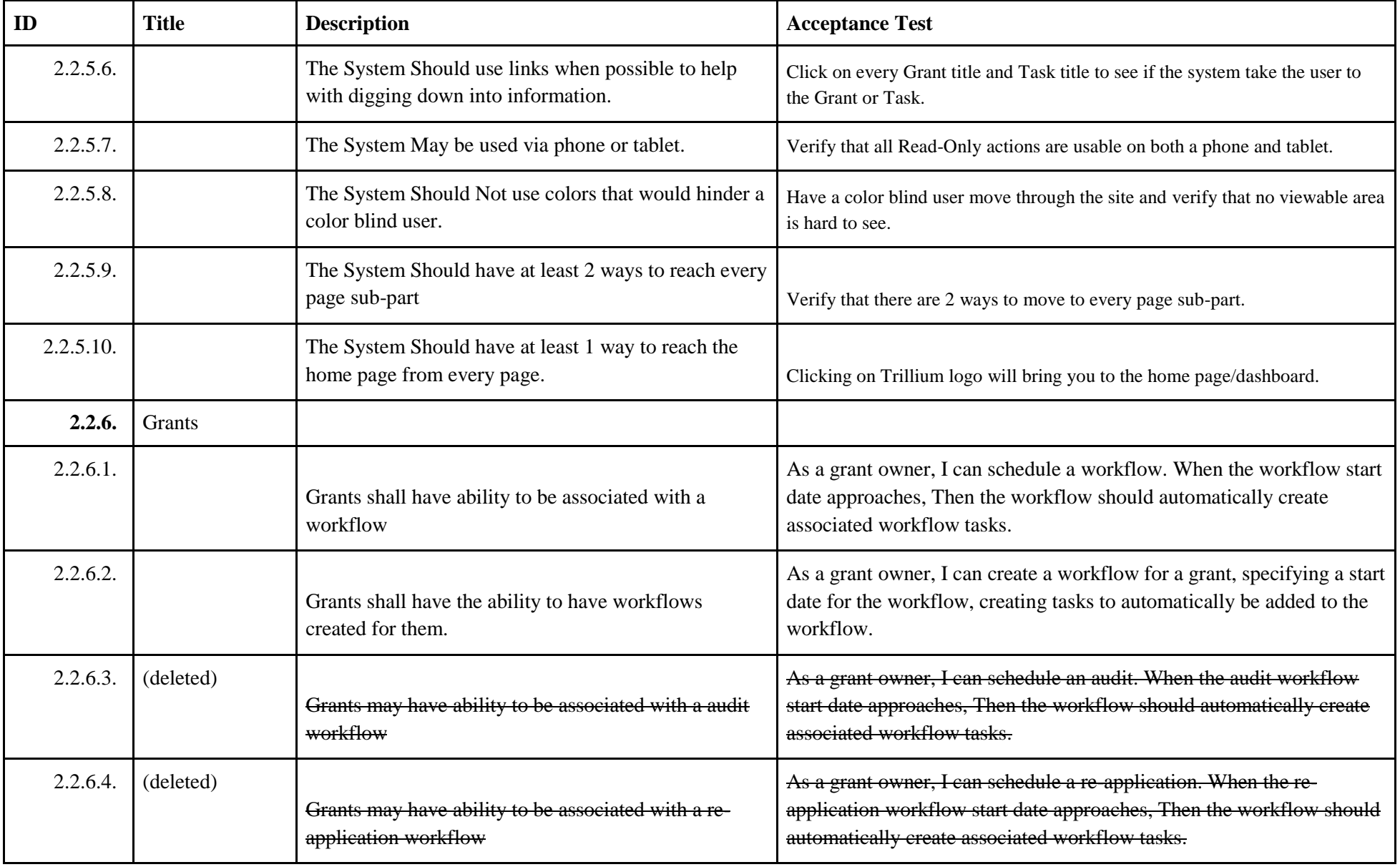

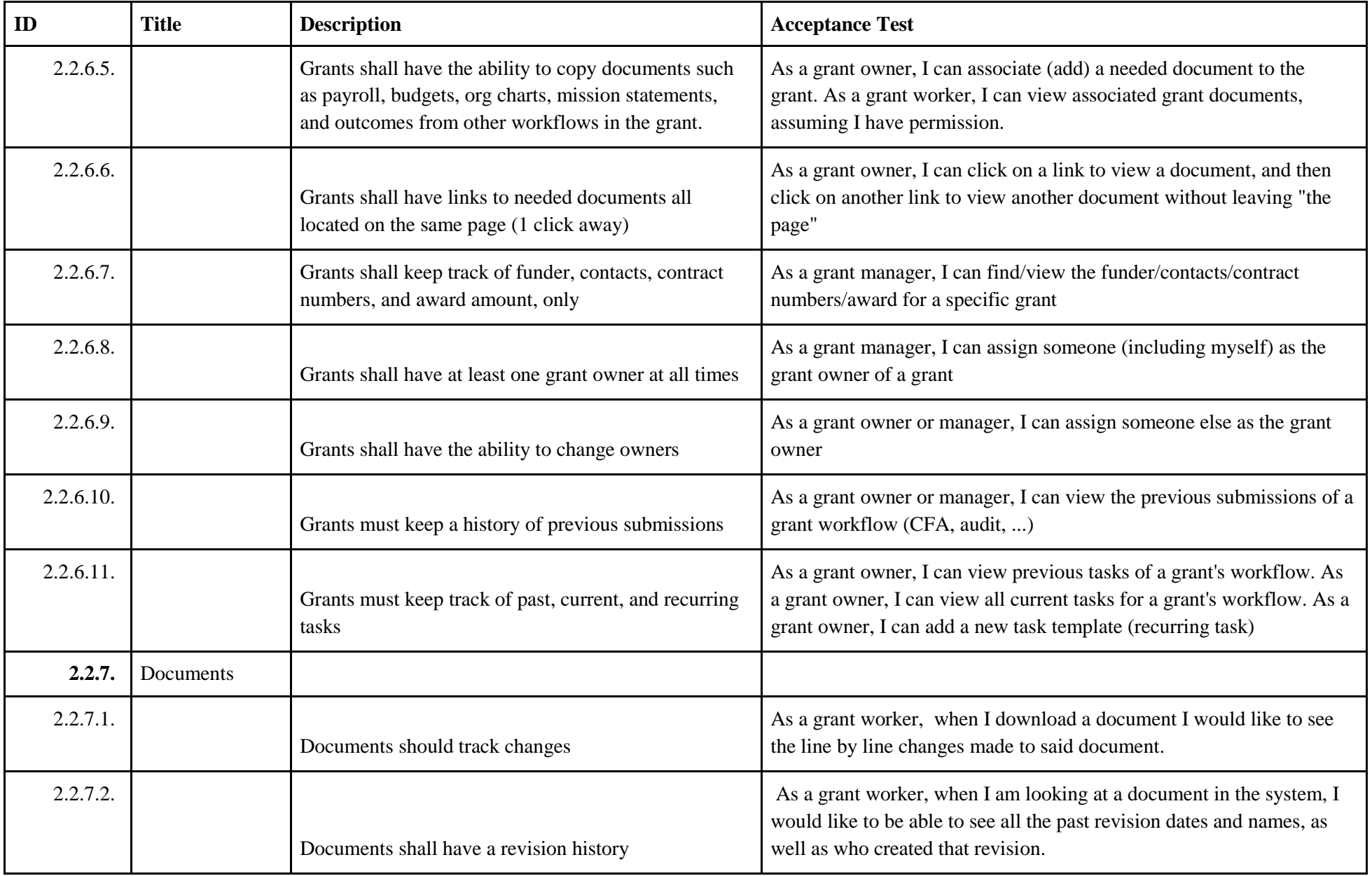

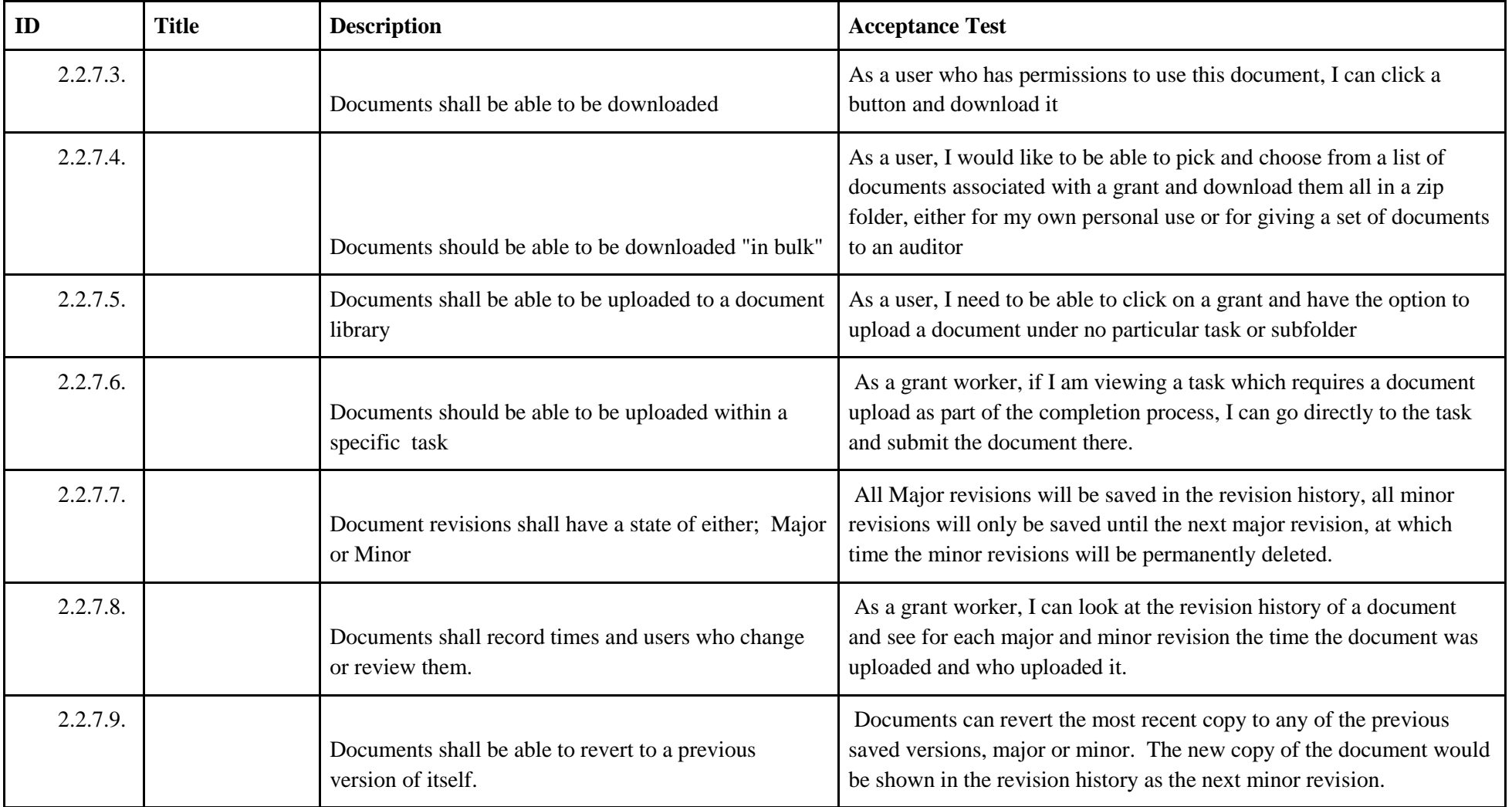

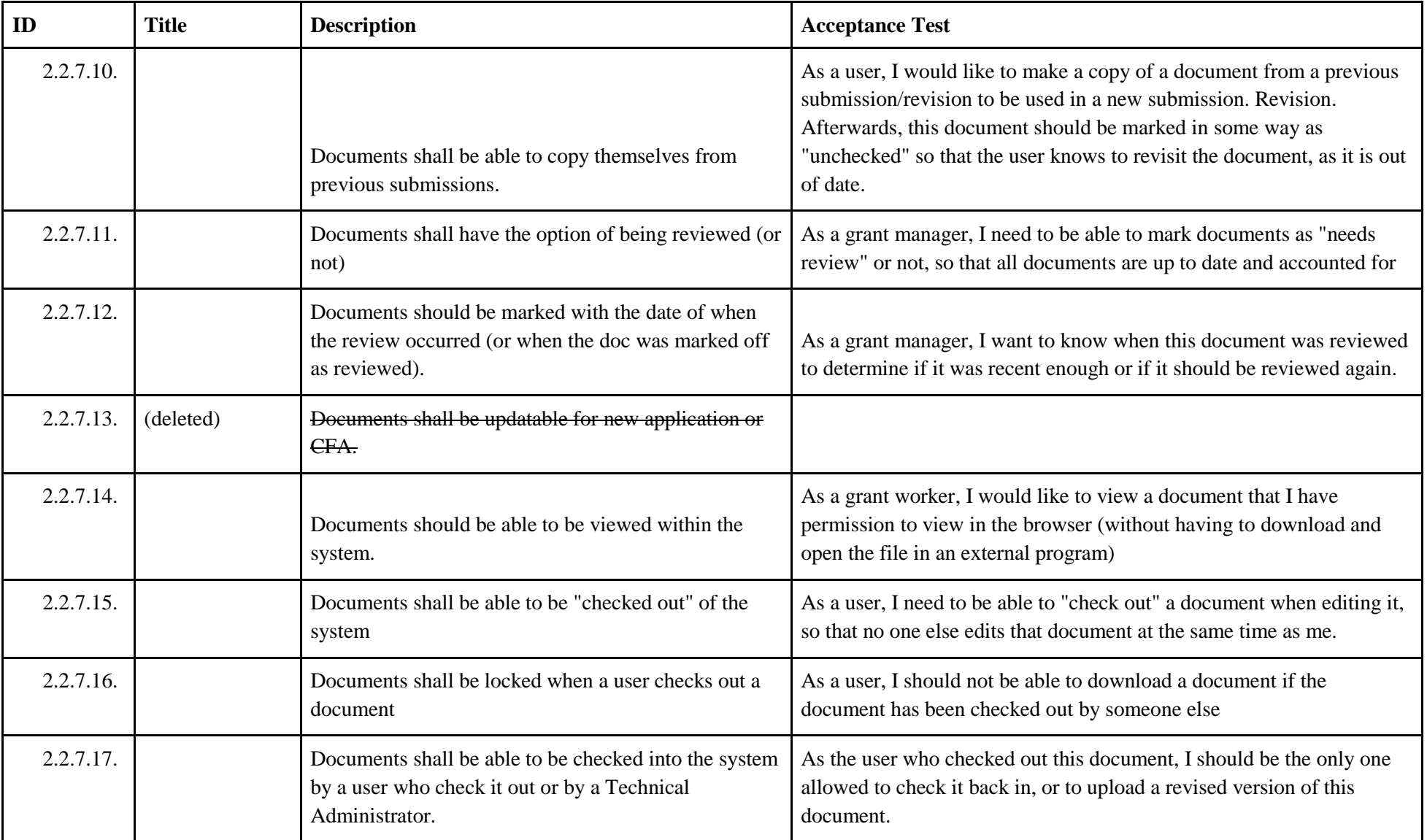

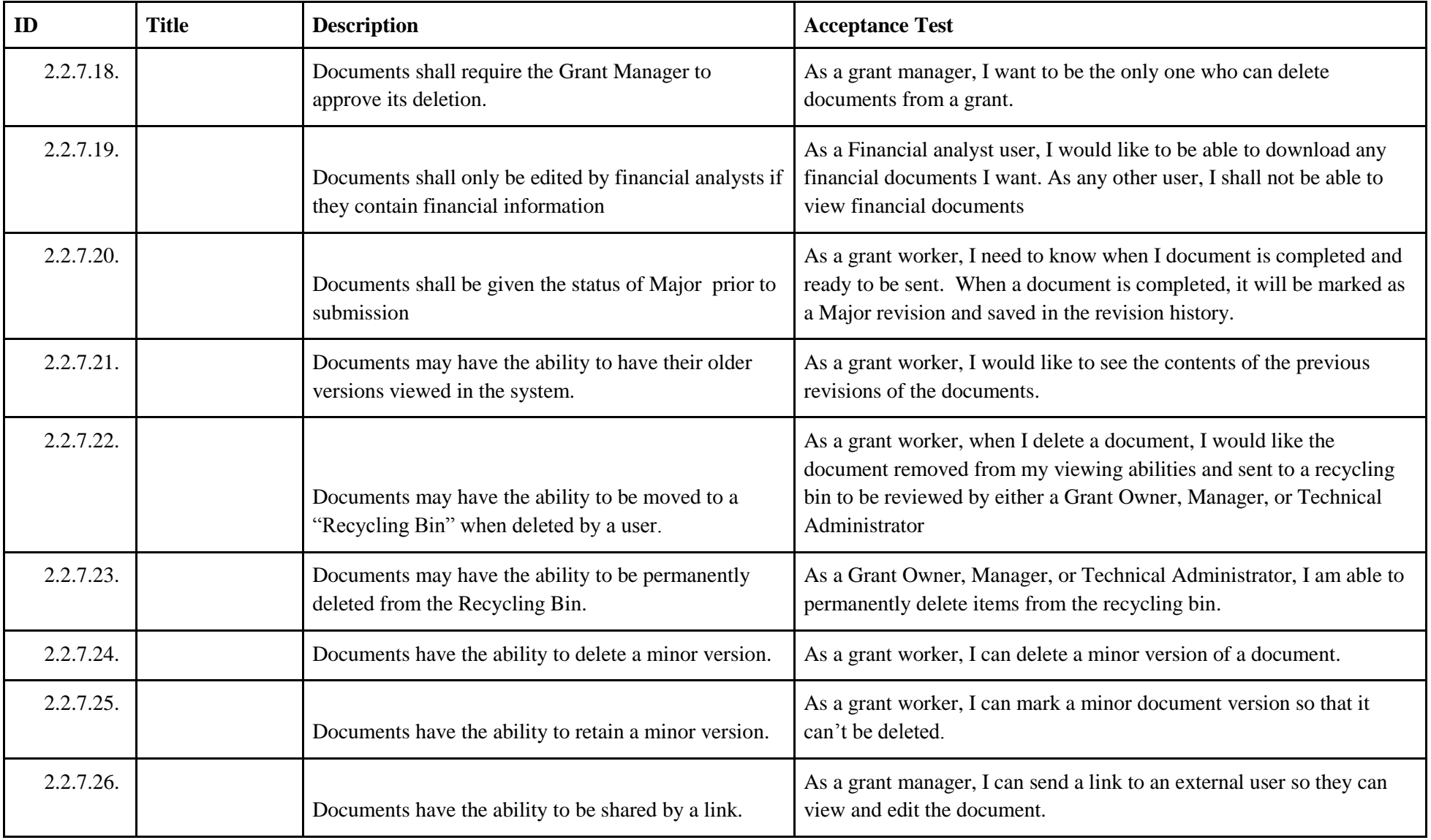

# <span id="page-18-0"></span>3. Use Cases

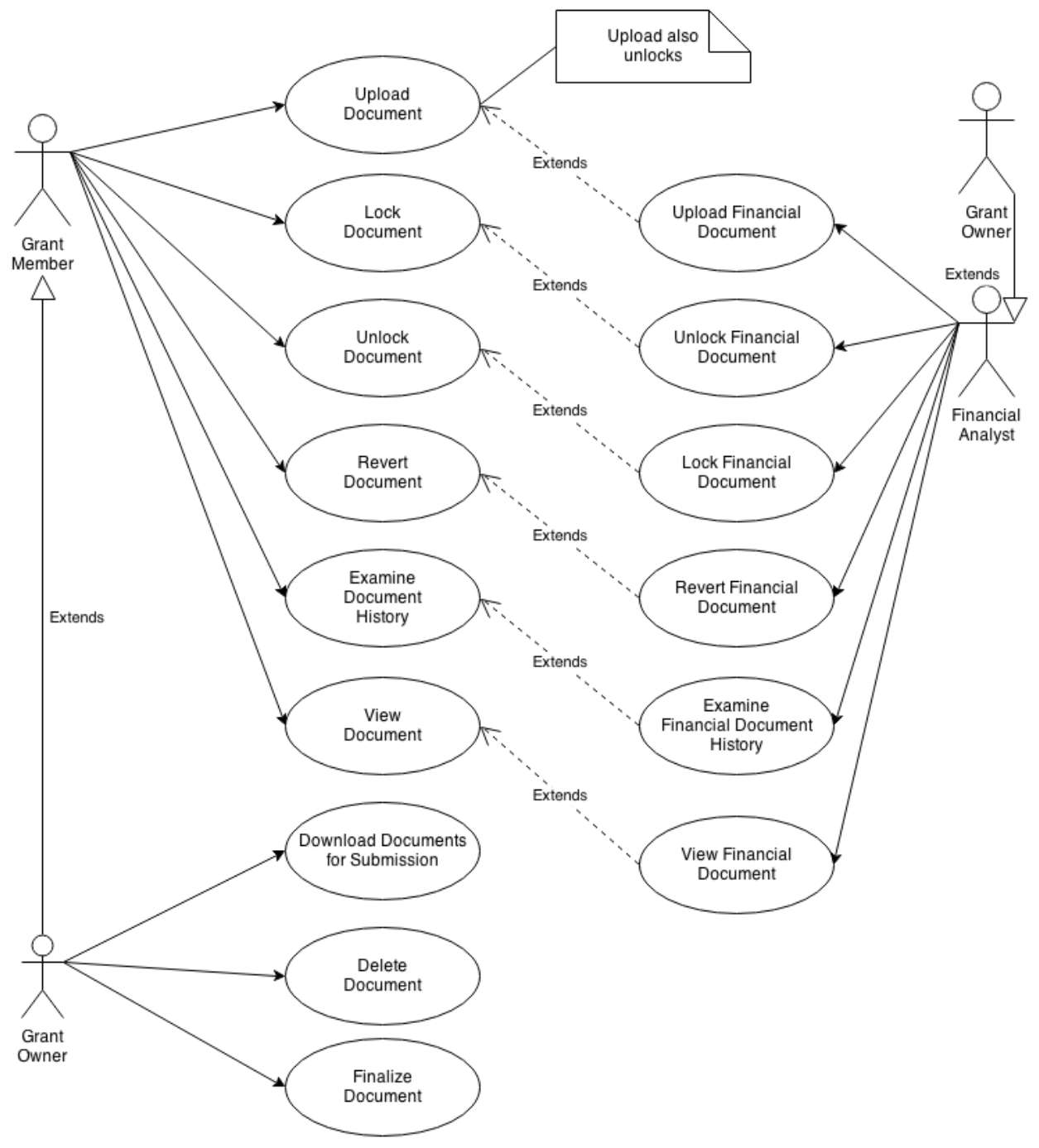

## 3.1. **Documents**

<span id="page-18-2"></span><span id="page-18-1"></span>*NOTE: Financial Analysts have the same use cases as below, but documents are strictly financial. Grant Owners can do everything Financial Analysts can only for the grant they own.*

## **3.1.1. Upload Document**

**Primary Actor**: Grant worker, Grant Owner

- **Purpose and Goal**:
	- o Because CFAs, audits, and other workflows/tasks may many required documents, it is necessary for people to be able to upload a relevant document to fulfill the requirement of a specific workflow.
	- $\circ$  A grant worker/owner uploads a document for a specific workflow of a grant.
- **Preconditions**:
	- o The document is not financial
	- o The uploader is a member/owner of the grant
	- o The document is not locked or is locked by the uploader
- **Success Scenario**: Document is uploaded
- **Postconditions (aside from success scenario):**
	- o The document is unlocked

## <span id="page-19-0"></span>**3.1.2. Lock Document**

- **Primary Actor**: Grant worker, Grant Owner
- **Purpose and Goal**:
	- o Ideally, only one person works on a document at a time since it is easy to "step over each other's foot" when people are making changes to the same document at the same time.
	- o Protect against accidentally writing over someone else's changes.
- **Preconditions**:
	- o The document exists
	- o The document is not financial
	- o The uploader is a member/owner of the grant
	- o The document is not already locked
- **Success Scenario**: Document is locked
- **Postconditions (aside from success scenario):**
	- o None

## <span id="page-19-1"></span>**3.1.3. Unlock Document**

- **Primary Actor**: Grant worker, Grant Owner
- **Purpose and Goal**:
	- o Protect against accidentally writing over someone else's changes.
- **Preconditions**:
	- o The document exists
	- o The document is not financial
	- o The uploader is a member/owner of the grant
	- o The document is locked by the user who is unlocking this document
- **Success Scenario**: Document is unlocked
- **Postconditions (aside from success scenario):**
	- o

## <span id="page-19-2"></span>**3.1.4. Revert Document**

- **Primary Actor**: Grant worker, Grant Owner
- **Purpose and Goal**:
- o If someone made a mistake and uploads a faulty document, it should be easy to rectify that mistake.
- o Make a previous document version the current document version.
- **Preconditions**:
	- o The document exists
	- o The document is not financial
	- o The uploader is a member/owner of the grant
	- o The document is not locked or is locked by the reverter
	- o The workflow has not been completed
	- o The reverted version is not the latest version (makes no sense otherwise)
- **Success Scenario**: Document is now a previous version
- **Postconditions (aside from success scenario):**
	- o The reverted version is still in the document history

## <span id="page-20-0"></span>**3.1.5. Examine Document History**

- **Primary Actor**: Grant worker, Grant Owner
- **Purpose and Goal**:
	- $\circ$  Since documents are usually not written by one person exclusively, knowing who made changes helps grant workers figure out what is left to do.
	- o View change history of a document
- **Preconditions**:
	- o The document is not financial
	- o The user is a member/owner of the grant.
- **Success Scenario**: Complete history of document is shown
- **Postconditions (aside from success scenario):**
	- o None

## <span id="page-20-1"></span>**3.1.6. View Document**

- **Primary Actor**: Grant worker, Grant Owner
- **Purpose and Goal**:
	- o Having a document stored somewhere is useless unless we can get it back.
	- o View a document (for review or for curiosity)
- **Preconditions**:
	- o The document is not financial
	- o The user is a member/owner of the grant.
- **Success Scenario**: TODO
- **Postconditions (aside from success scenario):**
	- o None

#### <span id="page-20-2"></span>**3.1.7. Download Documents for Submission**

- **Primary Actor**: Grant Owner
- **Purpose and Goal**:
	- $\circ$  Each workflow has submission requirements (which is why we're doing this project) and these artifacts should be easy to download.
	- o Download relevant documents for a workflow (submission)
- **Preconditions**:
- o None
- **Success Scenario**: Document is saved to user's hard drive
- **Postconditions (aside from success scenario):**
	- o None

## <span id="page-21-0"></span>**3.1.8. Delete Document**

- **Primary Actor**: Grant Owner
- **Purpose and Goal**:
	- o Perhaps an incorrect document was uploaded and there is not enough history to warrant a reverted change, or the document is incorrectly named
	- o Delete a faulty, historyless document
- **Preconditions**:
	- o The document is not locked or is locked by the reverter
	- o The workflow has not been completed
- **Success Scenario**: Document is deleted from the system (irreversible)
- **Postconditions (aside from success scenario):**
	- o All relevant history is also deleted

## <span id="page-21-1"></span>**3.1.9. Finalize Document**

- **Primary Actor**: Grant Owner
- **Purpose and Goal**:
	- o Once a document is "completed", no more changes are needed and it should be left alone for the current workflow/submission.
	- o Prevent potentially erroneous document updates from happening and to indicate to people who are working on this grant that this document is "done"
- **Preconditions**:
	- o Document has at least one version
- **Success Scenario**: Document is finalized
- **Postconditions (aside from success scenario):**
	- o None

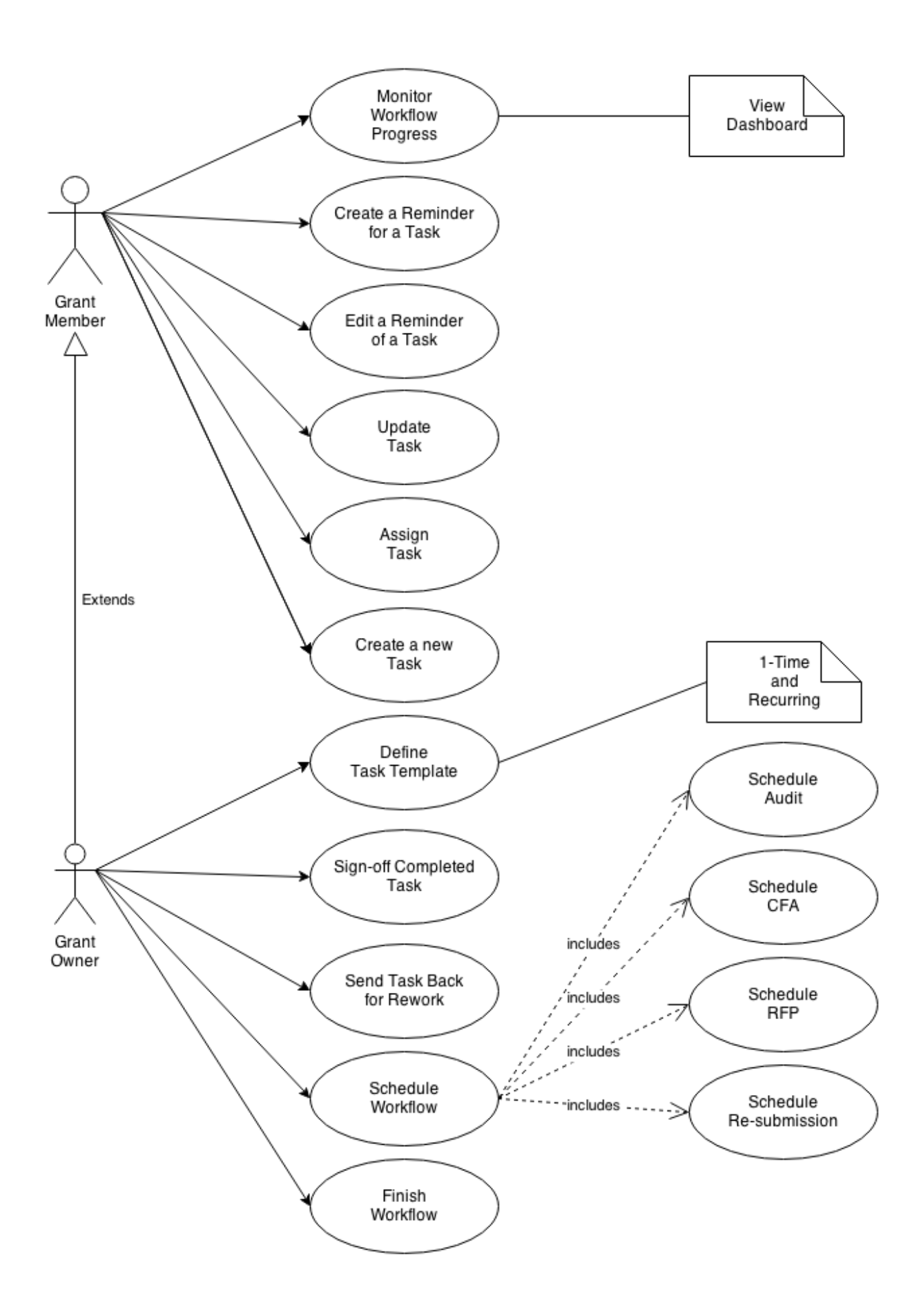

# <span id="page-23-0"></span>**3.2. Tasks and Workflows**

## <span id="page-23-1"></span>**3.2.1. Monitor Workflow Progress**

- **Primary Actor**: Grant worker
- **Purpose and Goal**:
	- $\circ$  I want to monitor the status of a workflow to make sure we're not missing our deadlines. For example, I want to know what the immediate upcoming tasks are, if tasks are overdue, and who the responsible parties are.
- **Preconditions**:
	- o None
- **Success Scenario**: Member sees relevant status of workflow
- **Postconditions (aside from success scenario):**
	- o None

## <span id="page-23-2"></span>**3.2.2. Create a Task Reminder**

- **Primary Actor**: Grant worker
- **Purpose and Goal**:
	- o Since tasks are deadline-sensitive, I want to create reminders for myself or whoever is working on the task so they don't let these tasks slip through the cracks.
	- o Set up a reminder for a single task
- **Preconditions**:
	- o The reminder is in the future relative to today
	- o There is someone assigned to the task
	- o The task is not already complete
- **Success Scenario**: A task reminder is created
- **Postconditions (aside from success scenario):**
	- o None

## <span id="page-23-3"></span>**3.2.3. Edit a Task Reminder**

- **Primary Actor**: Grant worker
- **Purpose and Goal**:
	- o If deadlines need to be shifted around, we should be able to accommodate.
- **Preconditions**:
	- o The task is not already complete
- **Success Scenario**: The task reminder date is updated
- **Postconditions (aside from success scenario):**
	- o None

## <span id="page-23-4"></span>**3.2.4. Update a Task**

- **Primary Actor**: Grant worker
- **Purpose and Goal**:
	- o Once a task is logically in progress, completed, pending review, or such, the task should be updated to reflect reality in order to communicate the accurate status to interested parties that are [monitoring workflow progress.](https://docs.google.com/a/g.rit.edu/document/d/1MWDbuRm3UbdwbddMRSKlCDzJR1VlLkreZ8VibqVfLEY/edit#heading=h.y0cqgby1atmq)
- o Update a task
	- Update status (in progress, reviewing, completed, …)
	- Add/Remove drop boxes
	- Change task title
	- Change assignee
	- Toggle sign-off requirement

#### **Preconditions**:

- o Updater is assigned to the task
- o Task is in a state that is updateable, see [possible task states.](https://www.draw.io/?#G0B5ZgLqO4ifWobmpDc1F3Y2MyUFE)
- **Success Scenario**: Task is updated
- **Postconditions (aside from success scenario):**
	- o Status, assignee, and title cannot be null

## <span id="page-24-0"></span>**3.2.5. Create a New Task**

- **Primary Actor**: Grant worker
- **Purpose and Goal**:
	- o Create a task for him/herself, or for someone else.
- **Preconditions**:
	- o None
- **Success Scenarios**:
	- o Task is created from a blank template
	- o Task is created from a defined template
	- o Task is created as a root task
	- o Task is created as a child task
- **Postconditions (aside from success scenario):**
	- o Task has a due date that is in the future
		- o Task has an assignee

## <span id="page-24-1"></span>**3.2.6. Define a Task Template**

- **Primary Actor**: Grant Owner
- **Purpose and Goal**:
	- o For recurring tasks, it makes sense to "template out" tasks so that creating families of tasks is much less time-consuming.
	- o Create a "task template" where (below) is copied over or smartly guessed:
		- Name or Title
		- $\blacksquare$  Dropbox(es)
		- Require/Does not require sign-off
		- Due date (as duration after creation)
		- Assignee (as user who creates the task, will be re-assigned manually)

#### **Preconditions**:

- o None
- **Success Scenario**: Task template is created
- **Postconditions (aside from success scenario):**
	- o Task created (and associated children tasks) have the creator as the assignee

## <span id="page-25-0"></span>**3.2.7. Sign-off a Completed Task**

- **Primary Actor**: Grant Owner
- **Purpose and Goal**:
	- o Some tasks require verification that it is done correctly (review) since ramifications of a low-quality output are high for this task.
	- o Sign-off a task under review as completed
- **Preconditions**:
	- o Task requires sign-off
	- $\circ$  Assignee is not the grant owner (why would you need to sign-off yourself?)
	- o Task is in a review state
- **Success Scenario**: Task state is set to completed
- **Postconditions (aside from success scenario):**
	- o Assignee is notified of sign-off

## <span id="page-25-1"></span>**3.2.8. Send Task Back for Review**

- **Primary Actor**: Grant Owner
- **Purpose and Goal**:
	- o Some tasks require verification that it is done correctly (review) since ramifications of a low-quality output are high for this task.
	- o Sign-off a task under review as completed
- **Preconditions**:
	- o Task requires sign-off
	- o Assignee is not the grant owner (why would you need to sign-off yourself?)
	- o Task is in a review state
- **Success Scenario**: Task state is set to rework
- **Postconditions (aside from success scenario):**
	- o Assignee is notified for rework

## <span id="page-25-2"></span>**3.2.9. Schedule a Workflow**

- **Primary Actor**: Grant Owner
- **Purpose and Goal**:
	- o Events such as CFA, CAP, RFP, audit, and reapplication represent the "major" tasks that represent the source of work for members, and the source of tasks.
	- o Schedule a CFA, RFP, audit, or reapplication.
- **Preconditions**:
	- $\circ$  The start date is in the future
	- o The to-be-scheduled workflow isn't already a current workflow
	- $\circ$  The workflow is not CAP (CAP is started automatically after CFA finishes)
- **Success Scenario**: Workflow is scheduled
- **Postconditions (aside from success scenario):**
	- o None

## <span id="page-25-3"></span>**3.2.10. Finish a Workflow**

- **Primary Actor**: Grant Owner
- **Purpose and Goal**:
- o Once all tasks are done (document changes, submission, …), a workflow is done and no more work is needed for a grant (because there is no event that drives more tasks).
- o Finish a workflow
- **Preconditions**:
	- o All tasks are completed
	- o The workflow is not CFA. Finishing CFA causes a CAP to start.
- **Success Scenario**: Workflow is scheduled
- **Postconditions (aside from success scenario):**
	- o None

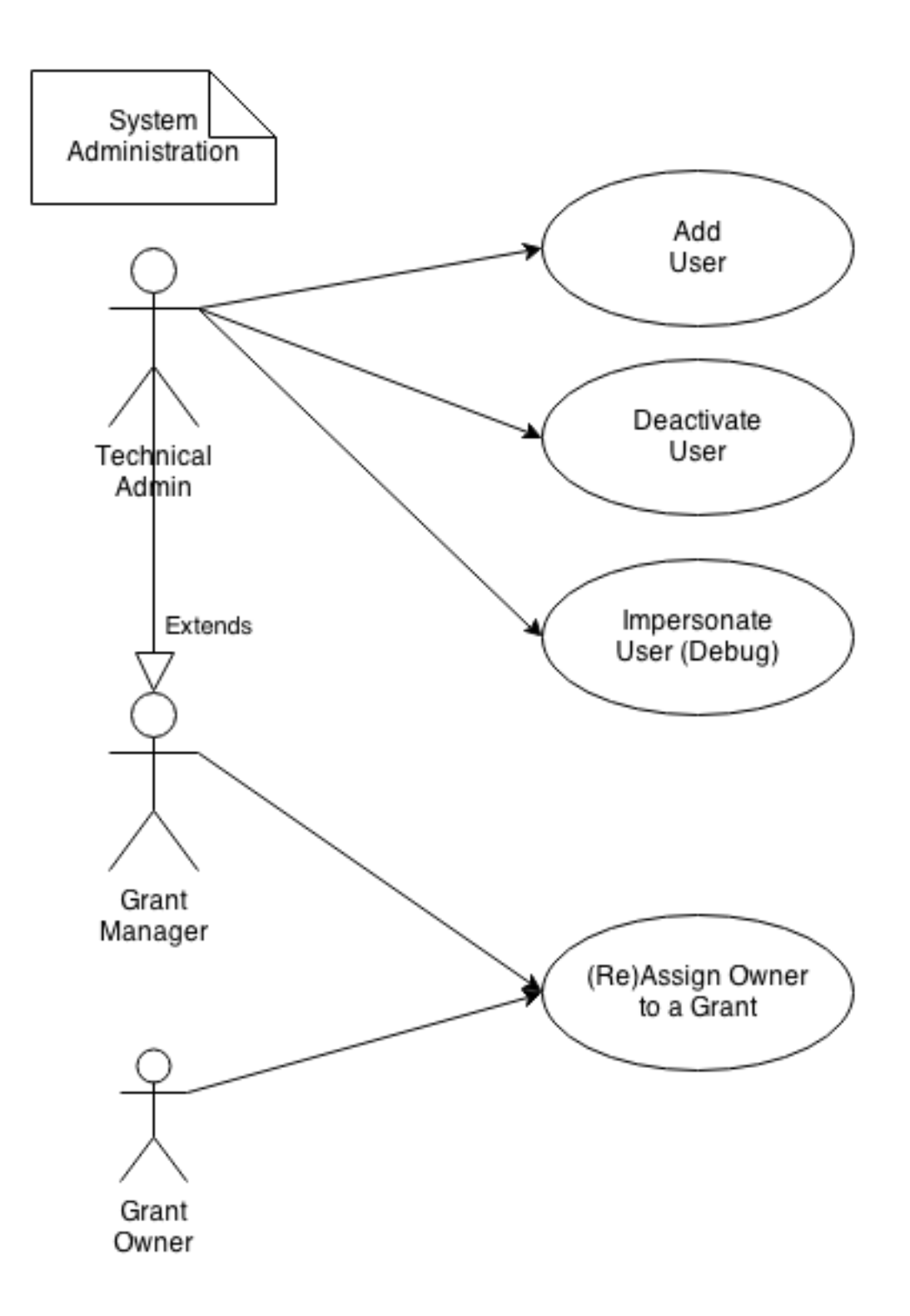

# <span id="page-27-0"></span>3.3. **System Administration**

## <span id="page-27-1"></span>**3.3.1. Add User**

**Primary Actor**: Technical Administrator

- **Purpose and Goal**:
	- o Employees come and go.
	- o Add a user (grant worker, owner, manager, tech. admin)
- **Preconditions**:
	- o None
- **Success Scenario**: User is added
- **Postconditions (aside from success scenario):**
	- o None

#### <span id="page-28-0"></span>**3.3.2. Deactivate User**

- **Primary Actor**: Technical Administrator
- **Purpose and Goal**:
	- o Employees come and go.
	- o Deactivate a user
- **Preconditions**:
	- o The user is not yourself
- **Success Scenario**: User is deactivated
- **Postconditions (aside from success scenario):**
	- o All of the deactivated users tasks are re-assigned to the tech admin who deactivated the account
	- o All grants that the deactivated user owns is now transferred to the tech admin who deactivated the account

## <span id="page-28-1"></span>**3.3.3. Impersonate User**

- **Primary Actor**: Technical Administrator
- **Purpose and Goal**:
	- o Users (especially newer users) may have trouble using the grant management system that may be caused by a myriad of things (within the system, or outside).
	- o Impersonate a user in order to diagnose and correct problems they face or find.
- **Preconditions**:
	- o The user is not another technical admin or yourself
- **Success Scenario**: The technical admin can view pages as if he/she is another user
- **Postconditions (aside from success scenario):**
	- o None

#### <span id="page-28-2"></span>**3.3.4. Reassign Grant Owner**

- **Primary Actor**: Grant Owner, Grant Manager, Technical Administrator
- **Purpose and Goal**:
	- o Employees come and go. The technical administrator probably does not want to be the owner of the grant *forever*.
	- o Reassign the owner of a grant to someone else
- **Preconditions**:
	- o The new owner is not yourself
- **Success Scenario**: Grant has a new owner
- **Postconditions (aside from success scenario):**
	- o None